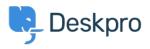

Deskpro Legacy > I'm having trouble with an error: "imap\_open() error" in < האשעסום logs

I'm having trouble with an error: "imap\_open() error" in logs Deskpro Legacy - (٠) تعليقات - Ben Henley - 2018-03-14

## :Question

:We are getting intermittent errors in the error logs like this

imap\_open(): Couldn't open stream

{imap.example.com:993/ssl/novalidate-cert}imap\_gc() expects parameter 1 to be resource, null given0 TLS/SSL failure for imap.example.com: Unexpected TCP input disconnectUnknown: TLS/SSL failure for imap.example.com: Unexpected TCP input disconnect (errflg=2)Unknown: [CLOSED] IMAP connection broken (server response) (errflg=1)0 Too many login failures

?All our email accounts seem to be working fine. Should we be worried

## :Answer

This error can happen due to common, transient network glitches where there's a temporary problem connecting to your IMAP server. It is normal to see this happen as often as a few times a day with no impact on the helpdesk. Unless it is happening very frequently .(ie once every few minutes), there is no reason to worry